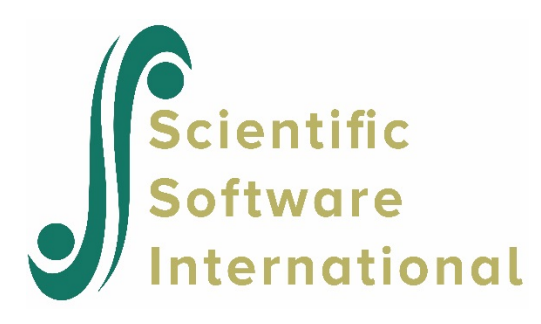

## **HGLM specific error messages**

When setting up a HGLM model, a number of warning messages may appear when setting up the outcome variable description in the **Make MDM** dialog box. For example, when a multinomial model or ordinal outcome is selected, the number of categories must be provided (min. 2 for multinomial, min. 3 for ordinal). Similarly, the variable indicating exposure or trials must be included in the MDM and selected on the **Make MDM** dialog box when the Poisson (variable exposure) or binomial outcome options are selected.

Once a model has been set up, a number of HGLM specific message may appear in the Command Prompt box. All of these are directly related to the outcome specification. In the case of a Poisson outcome with variable exposure

The outcome must be greater than or equal to 0.0, and the exposure must be greater than 0.0

Message indicates that the outcome or the exposure variable assumes inappropriate values. The same situation may occur with a binomial model, where the message

The outcome must be greater than or equal to 0.0, and the number of trials must be greater than 0.0.

may appear.

In the case of a Poisson outcome, the outcome variable must be a non-negative integer. If an inappropriate outcome is selected, the message

Please check your data. The outcome variable <VARNAME> must be non-negative

will appear.

If the number of categories is incorrectly specified, or not all possible categories occur in the data, the selection of a multinomial or ordinal model and the number of possible categories is over-specified the message

There are less than the specified <NUMBER> categories of <LABEL>

May result. If the number of possible categories is under-specified, the message will be

There are more than the specified <NUMBER> categories of <LABEL>

Inspection of the data is required. If data editing is necessary to get the outcome to conform to appropriate minimum/maximum values, a remake of the MDM after this problem has been taken care of is required. If the number of categories is incorrectly specified, changing the information on the **Basic Settings** dialog box is sufficient.